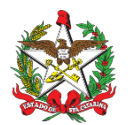

**ESTADO DE SANTA CATARINA SECRETARIA DE ESTADO DA FAZENDA DIRETORIA DE ADMINISTRAÇÃO TRIBUTÁRIA GERÊNCIA DE FISCALIZAÇÃO**

Florianópolis, 28 de abril de 2023

Correio Eletrônico Circular SEF/DIAT/Nº **11 / 2023**

# ASSUNTO: **GEFIS - ICMS monofásico - crédito presumido - diesel embarcações pesqueiras [RETIFICAÇÃO]**

Prezado(a) Senhor(a),

Considerando a iminente adoção do regime **monofásico** de incidência do ICMS nas operações com óleo diesel, nos termos do Convênio/ICMS nº 199/22;

Considerando que o atual benefício fiscal de isenção do imposto nas operações com óleo diesel destinado às embarcações pesqueiras deixará de ter aplicação no regime monofásico;

Considerando que o novo benefício (credito presumido) autorizado pelo Convenio/ICMS nº 27, de 14 de abril de 2023, está em processo de internalização e regulamentação;

Informamos que as embarcações pesqueiras habilitadas ao atual benefício de isenção (Portaria SEF 01/23) **poderão continuar fruindo normalmente o desconto correspondente a desoneração do imposto**, ficando assegurado aos respectivos fornecedores do óleo diesel a aplicação das normas relativas ao novo benefício e o correspondente ressarcimento a partir de 01 de maio de 2023, observado o seguinte:

> a) A Nota Fiscal eletrônica (NFe) relativa ao fornecimento do óleo diesel deve ser emitida com o Código de Situação Tributaria **(CST 61)** - Tributação monofásica sobre combustíveis cobrada anteriormente;

> b) O valor do benefício correspondente a desoneração do imposto, aplicado na forma de desconto sobre o preço do óleo diesel, deve ser informado no campo específico da NFe *"I17" <vDesc>* (valor do desconto);

> c) O valor do benefício correspondente a desoneração do imposto deve ser aplicado a cada venda de óleo diesel para embarcação de pesca habilitada, calculado em razão da quantidade e da respectiva alíquota *ad rem*, conforme exemplo a seguir:

**DIESEL: 5.000 litros**

**Alíquota específica (***ad rem***): R\$ 0,9456**

#### **Benefício/desconto (100%): 5.000 x 0,9456 x 1,00 = 4.728,00**

Por fim, ressaltamos que este comunicado possui caráter meramente orientativo e não configura início de ação fiscal específica para fins do disposto nos artigos 114 a 119 do Regulamento de Normas Gerais de Direito Tributário de Santa Catarina, aprovado pelo Decreto nº 22.586/84.

Eventuais dúvidas acerca dos assuntos tratados neste Correio Eletrônico Circular também podem ser dirimidas na Central de Atendimento Fazendário (CAF), no site

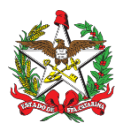

desta secretaria, na Internet, usando o link [https://caf2.sef.sc.gov.br/Views/Shared/NovoTicket.aspx.](https://caf2.sef.sc.gov.br/Views/Shared/NovoTicket.aspx)

Cordialmente,

### **Sérgio Dias Pinetti Gerente de Fiscalização**

## **Dilson Jiroo Takeyama Diretor de Administração Tributária**

Avisos de caráter geral:

Outros Correios Eletrônicos Circulares como este estão disponíveis para consulta no site da SEF, no endereço: <http://www.sef.sc.gov.br/servicos/servico/128>

**ATENÇÃO**: Correios eletrônicos circulares também podem ser direcionados diretamente para empresas, ao invés de seus contabilistas. Como **consequência negativa**, empresas que ainda não estiverem credenciadas no DTEC podem perder informações importantes. Portanto, a SEF recomenda que **todas empresas contribuintes de impostos estaduais se credenciem no sistema**. Como contabilista responsável pela empresa, pedimos por gentileza que alerte a mesma a respeito da necessidade de se credenciarem. Os detalhes estão disponíveis neste link:

<https://www.sef.sc.gov.br/dtec>

#### Acompanhe o credenciamento das empresas sob sua responsabilidade

Contabilistas podem acompanhar o credenciamento das empresas pelas quais são responsáveis através da aplicação "**DTEC - Gerenciamento de credenciamento para contabilistas**":

<https://sat.sef.sc.gov.br/tax.NET/Sat.Dtec.Web/Gerenciamento/ConsultaGruposCredenciados.aspx>